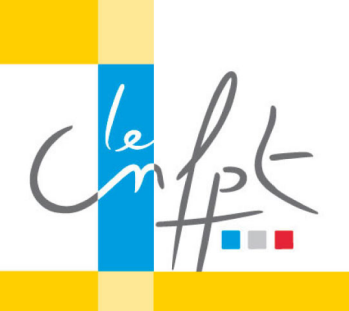

## **Créer des services publics numériques**

beta.gouv.fr

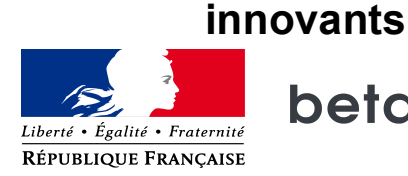

## **Tester des hypothèses sans développeur**

Dans cette vidéo, je vais expliquer comment tester les hypothèses de votre produit sans être expert de l'informatique.

Une première méthode est d'utiliser une landing page.

Une landing page est un site internet d'une seule page véhiculant un message clair avec un call to action.

Un call to action, c'est un élément visuel, comme un bouton, engageant l'utilisateur à faire une action.

Par exemple, avec la Startup MRS mes remboursements simplifiés.

Cette startup propose de se faire rembourser les frais d'utilisation de sa voiture personnelle pour un transport médical prescrit par un médecin.

Si ie vais sur leur landing page, ie peux voir leur proposition de valeur :

"En 3 clics, mon transport personnel remboursé en moins d'une semaine"

Ils ont mis une description simple de ce qu'ils proposent et un bouton "Commencer".

Si un utilisateur clique sur "Commencer", qu'est-ce je viens de prouver ?

Je prouve qu'une personne est intéressée pour aller plus loin dans la démarche.

Si personne ne clique, il faudra peut être revoir la proposition de valeur avant d'avancer plus loin dans le produit.

Il existe plusieurs outils en ligne simples qu'un intrapreneur peut utiliser pour créer une landing page assez rapidement.

Vous pouvez utiliser un des plus connus "strikingly", qui a pour proposition de valeur "Lancez votre site en quelques minutes" sur leur landing page.

Une autre manière de tester une hypothèse peut être de créer un formulaire. C'est ce qu'utilise la Startup "Maintenant !" de Pôle Emploi.

Maintenant ! est une startup qui veut vous aider à trouver le bon job sans CV en moins de 5 minutes. 

Comment ça se passe ? le demandeur d'emploi répond un questionnaire, en choisissant un métier, en indiquant ses qualités, sa localisation et ses disponibilités.

Les employeurs répondent à un questionnaire similaire.

Ce type de prototype ne nécessite pas plus que ces 2 formulaires.

Pour les 10 premiers voir les 100 premiers utilisateurs, l'intrapreneur peut faire les mises en relations manuellement entre demandeur d'emploi et employeur.

Cela permet de tester à petite échelle si le service peut fonctionner sans développement.

Pour réaliser un formulaire, il existe plusieurs outils en ligne accessibles aux intrapreneurs. Certains connaissent et utilisent google form mais je recommande un autre outil "Typeform" qui permet de faire des formulaires avec une très bonne expérience utilisateur.

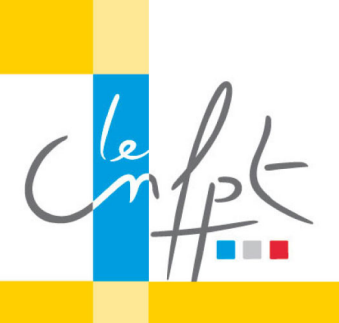

## **Créer des services publics numériques**

beta.gouv.fr

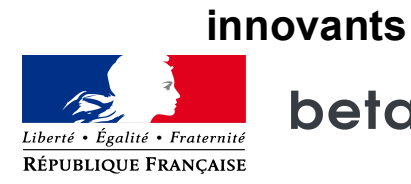

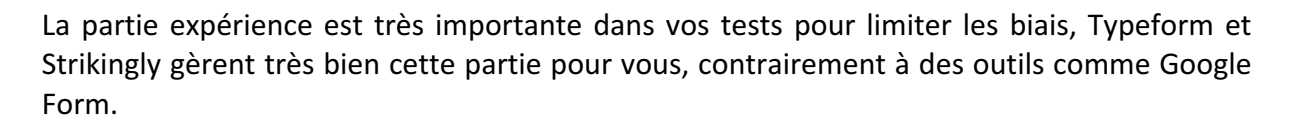

Je vous laisse maintenant essayer ces outils par vous même pour commencer à valider des hypothèses. N'hésitez à nous faire part de vos liens URL sur la dernière partie de la fiche produit.